# BỘ GIÁO DỤC VÀ ĐÀO TAO CÔNG HOÀ XÃ HỘI CHỦ NGHĨA VIẾT NAM  $TRU\dot{O}NG$   $D\dot{A}I$   $HQC$   $NHA$   $TRANG$   $D\hat{Q}c$   $l\hat{a}p$  -  $Tw$  do -  $Hanh$  phuc

Số:  $\frac{1}{2}$  /QD-DHNT *Khánh Hòa, ngày*  $\frac{3}{U}$  *tháng <i>q* năm 2019

# **OUYẾT ĐINH**

# Về việc ban hành Quy định quy định kiểu trích dẫn và lâp danh muc tài liêu tham khảo tai Trường Đai hoc Nha Trang

## HIỆU TRƯỞNG TRƯỜNG ĐẠI HỌC NHA TRANG

Căn cứ Quyết định số 155/CP ngày 16/8/1966 của Hội đồng Chính Phủ về việc thành lập và quy đinh nhiệm vụ, quyền hạn của Trường Thuỷ sản nay là Trường Đại hoc Nha Trang;

Căn cứ Quyết định số 70/2014/QĐ-TTg ngày 10/12/2014 của Thủ tướng Chính phủ ban hành Điều lệ Trường Đại học;

Căn cứ Quyết định số 784/QĐ-ĐHNT ngày 15/7/2019 của Hiệu trưởng về việc ban hành Quy định kiểm soát và xử lý hành vi đao văn các sản phẩm hoc thuật tai Trường Đai hoc Nha Trang;

Xét đề nghị của Trưởng Phòng Đảm bảo chất lượng và Khảo thí, Trưởng Phòng Đào tạo Đại học, Trưởng Phòng Đào tạo Sau đại học, Trưởng Phòng Khoa hoc và Công nghệ,

## QUYẾT ĐINH:

Điều 1. Ban hành kèm theo Quyết định này Quy định quy định kiểu trích dẫn và lập danh mục tài liệu tham khảo tai Trường Đai học Nha Trang.

Điều 2. Quyết đinh này có hiệu lực thi hành kể từ ngày ký và thay thế các quy dịnh về trích dẫn, lập danh mục tài liệu tham khảo đã ban hành trước đây.

Diều 3. Các ông/bà Trưởng đơn vi trực thuộc, toàn thể cán bộ viên chức, sinh viên, hoc viên cao hoc và nghiên cứu sinh của Trường Đại học Nha Trang chịu trách nhiệm thi hành Quyết định này./.

*Noi nhận:* - Như Điều  $3$ ; - Luu: VT, KHCN.

YA NIÊU TRƯỞNG TRƯ<u>ỜNG</u><br>ĐAI HOC **NHA TRANG Trang Sĩ Trung** 

# **QUY Đ NH QUY Đ NH KI U TRÍCH D N VÀ L P DANH M C TÀI LI U THAM KH O**  $T$  **I**  $T$ **R NG IH C NHA TRANG**

(*Ban hành kèm theo Quy t nh s 1263/Q - HNT ngày 30 tháng* 9  $n \text{ m } 2019 \text{ c } a \text{ Hi } u$ *tr ng Tr ng ih c Nha Trang v vi c Ban hành Quy nh quy nh ki <i>u* trích d *n và l p danh m c tài li u tham kh o c a Tr ng i h c Nha Trang*)

### **1. Vì sao ph** i trích d n tài li u tham kho và ghi ngu n trích d n?

Khi trình bày các sn ph mh c thu t nh tiếu luận, chuyên diện, thốa luận, lun v n, lunán, bài báo khoa học, báo cáo theo khoa tham tài nghiên của khoa học, tham lunh i thìo nghiên củ khoa học… (gọi chung là các sì n phìm học thuột diệu dạng v n vi t), tác gi th ng s d ng c s lý thuy t, ý t ng, s lių, k t qu nghiên cụ,…  $(g$  i chung là thông tin) c a các công trình  $\tilde{a}$  công b tr c ây d i d ng các bài báo khoa học, luện vận, luận án, sách, giáo trình, thông tin trên các trang web... Tuy nhiên, tác gi phải thì a nhì n các thông tin đồ là của các tác giả khác chỉ không phải của mình b ng cách ghi ngu n trích d n các thông tin ó. Vi c làm này tuân theo chu n m c o c và liêm chính học thuật, cho thấy sự tôn trịng và ghi nhận sán phim trí tuệc a

ng i khác, tránh b quy vào hành vi o v n.

Trích d n tài liệu tham khảo còn thể hiện tác giảo có nghiên của sâu rộng các công trình có liên quan bi vì thông qua trích d n, tác gi k tha các tri the khoa học  $\tilde{a}$  có, so sánh, minh h $a$ , bình lun, phỉn biện,… tó tìm ra các khoảng tríng kiến thức cần ph i nghiên cu, giải quy tvn mi tra và minh chng công trình nghiên cu ca mình có tính mi, có động góp vào kho tàng kin thịc chung; cho ng à cho y rìng bài vi t c a tác gi là áng tin c y, các thông tin là tác gi a ra có ngu n g c rõ ràng, d a trên các lung ché chiến của các nghiên của và công bứ có.

## **2. Các hình th c trích d n**

Khi vi t các s n ph m h c thu t (hay g i cách khác là bài vi t), tác gi th ng s dng (trình bày lị) câu v n, lị nói, ý t ng, lý thuy t, sliệu, hình nh, s, kt qu nghiên cụ, tuyên b, công b… trong các bài vi t c a các tác gi khác v i lý do nh  $\tilde{a}$  trình bày trong m c 1<sup>1</sup>.

Có hai hình th c trích d n ó là trích d n tr c ti p và gián ti p:

*-Trích d n* tr c ti p ho c còn gi là trích d n nguyên v n (quoting): là vi c s d ng nguyên v n m t câu, m t o n v n, s, quy trình ... t ngu n tham kho nào ó vào bài vi t. Khi trích d n nguyên v n, n i dung trích d n phải trong c p d u ngo c kép. Trng h p này b t bu c ph i ghi strang ca ngu n trích d n ng i c d dàng tìm ki m và i ch ng khi c n.

Ví d: "Ng i Vit Nam theo chí Nam, hu theo m t phong theo, nói m th ting cùng gi m<sub>tk</sub> nim, thị tlà cái tính ng nhị thệ am tinh thật chung n cu in c." (Trn Trng Kim, 2008, tr. 17).

<sup>1</sup> Chú ý: Các kiến thức phổ thông nhiều người biết thì không cần phải trích dẫn nguồn. Ví dụ: Nước sôi ở nhiệt độ 100 <sup>o</sup>C ở điều kiện áp suất 1 atm. Khí hậu của miền Trung của Việt Nam có hai mùa: mùa nắng và mùa mưa.

Trng h p không thể viết khác hình chu nginguyên vìn của tác giảo trích dn so sánh, i chi uho c bình lun thì m i dùng ki u trích d n tr c ti p.

- *Trích d n* gián ti p ho c còn g i là trích d n di n gi i (paraphrase): là vi c s dng câu ch khác din thông tin thạu ntham kho mà không làm thay ini dung hoệ là din thiềung trích dìn bằng câu ching ngìn hìn. Ây là kiểu trích d n khuy n khích cs dng. Ki u trích d n này không b t bu c ánh strang ngu n trích d n, tuy nhiên nú có ghi sí trang sí giúp cho ng à c d dàng à chiú u hoặc tham kho khi ch.

Ví dụ: học mọt ngôn nguy lợ trình mại, cách duy nhạt là sủa nguy ngôn ng  $\acute{o}$  vi t chng trình (Kernighan và Ritchie, 1978)

Ví dụ 2: Theo Trịng Trọng Kim (2008), nghi Việt Nam đong hạt về ngôn ngữ và phong t c.

Nh vy, dù s dng hình the trích dn tre ti phay gián ti p, ng i vitu ph i ghi ngun trích vào bên c nh l i trích d n có th xác nh rõ t ng tài li u c trích d n.

### **3. Quy nh trích dn và ghi ngun trích dn c a Tring H Nha Trang**

Trong thịc tị thị tị nhiều kiếu/cách trích dịn và ghi ngu n trích dịn tùy thuộc vào các t p chí, nhà xu t b n hay tr ng/vi n khác nhau. M c dù khuôn d ng c a các ki u trích dn và ghi ngun trích dn khác nhau nh ng chung quy lịcó hai ki u chính ó là: (1) theo hiện tác giớc ng vin m xu theo và (2) theo kiu ánh s. Mikiu u có nh ng c i m riêng (có thể gi là unh c i m) nên chúng thể ti song song và cs dng theo thói quen hoặc quan niệm của các lịnh vịc học thuệt khác nhau. th ng nh t cách trích d n nh ng v n m b o tính pho quát và khoa học, Tr ng H Nha Trang quy nh áp dụng mọt trong hai kiệu trích dịnh trên tùy theo lịnh vịc h c thu  $t^2$ . Các tác gi ch c phép lạch nm tki u trích dn trong m tsn ph m

học thuật. Chi tiết về hai cách ghi nguồn trích dần cơ trình bày chi tiết dài ây:

## **3.1 Quy t c ghi ngu n trích d n theo h /tên và n m xu t b n**

Kiểu này thếng cơ gọi là kiểu ghi chú (annotated) hoặc Harvard, nhưng nếu nói chính xác h n, ki u trích d n Harvard là m t trong nh ng ki u trích d n theo h/tên và n m xu t b n. tin cho việc gim t cách ng ng n, ki u trích d n và ghi ngu n trích d n theo h/tên và n m xu t b n gi là ki u Harvard. Ki u trích d n này cao tên tu i c a tác gi c a tác ph m/tài liục trích d n và thhinn m xu thên bit thông tin ctrích dnc hay mi, d dàng giúp ng i vi t và ngi c sp x p thông  $t$  tin c trích d n theo tr $t$  theorem theorem theorem theorem theorem theorem theorem theorem theorem theorem theorem theorem theorem theorem theorem theorem theorem theorem theorem theorem theorem theorem theorem theore

Khi ghi ngun trích dn theo ki u Harvard, thng có hai dng:

- N i dung trích d n (Tác gi, n m xu t b n, s trang<sup>3</sup>): khi munh n m nh n i dung. Ví d: *Nh ng nghiên cuv shài lòng ca khách hàng ivid chv hành chính công (Ngô Thanh Hùng, 2010; Lý Th Thùy H ng, 2011) cho th y có 4 nhân t*  $nh$  *ng n*...

<sup>&</sup>lt;sup>2</sup> Qua khảo sát và lấy ý kiến tất cả các Khoa/Viện trong toàn trường, lĩnh vực Kinh tế và Công nghệ sinh học & Môi trường thường sử dụng kiểu Harvard; các Khoa/Viện còn lại thường sử dụng kiểu Numbered.

<sup>3</sup> Có hoặc không có số trang vẫn được

- Tác gián m xuất bh, sí trang) nội dung trích din: khi muốn nhận mạnh nhận m tác gi c trích d n. S trang th ng c yêu c u khi ch trích d n m t thông tin c th trong tài liệu ctrích d<sup>n</sup>. Ví dụ: *Theo Hoàng Tr*<sub>ng</sub> và Chu Nguy *n* Mng Ngọc *(2008, tr. 76) số l ợng mẫu thích hợp là….*

Sau ây là các quy téc thì và chi tiết vình thế chính bày í ví cách ghi ngu n trích d n theo ki u Harvard:

i v i tác gi là ng i Vi t Nam, trích (ghi) y h và tên.

ivi tác gi là ngin c ngoài vi t b ng ting Anh, chi trích học a tác gi.

Nếu tác giả là các có quan hoặc tó chết chết thì ghi tên của có quan/tố chức đó. Nếu tên các c quan hoặc thịc tổ có tên viết thông dụng và nhiều ng i biết thì có th vitt, nu không phả vit tên mọt cách y.

Các ví dụ về cách ghi ngu n trích dịn theo kiểu Harvard:

| Cách ghi ngu n trích d n                                                                                     | Các ví d                                                                                                    |  |  |
|----------------------------------------------------------------------------------------------------|----------------------------------------------------------------------------------------------------|--|--|
| ng h p hai tác gi<br>Tr                                                                                      |                                                                                                    |  |  |
| Ghi tên c a hai tác gi, n i v i nhau<br>b ng ch $v\grave{a}$ (ho c ch and iv i<br>ti ng Anh) n i hai tác gi. | - East và West (1972) ã phát tri n m t k<br>thu t có giá tr<br>$-M$ t k thu t có giá tr<br>c phát tri n<br>(East và West, 1972).                                                                                                    |  |  |
| ng h p nhi u h n hai tác gi<br>Tr                                                                            |                                                                                                    |  |  |
| Ch ghi tên tác gi u và c m t<br>c ng s <sup>4</sup> , (ho c ch <i>et al.</i> n u vi t<br>b ng ti ng Anh).    | - Nguy n V n Thành và c ng s (2005) ã<br>ch ra r ng<br>ã có nhi u công c và ph ng pháp qu n<br>c lý thuy t hóa (Have và c ng s,<br>ã<br>tr<br>2003).<br>- Mutations in both FatM and RAM2 impair<br>arbuscule branching (Wang et al., 2012;<br>Bravo et al., 2017). |  |  |
| Tác gi có nhiuh n l tàiliu c xu t b n trong l n m                                                            |                                                                                                    |  |  |
| bài, thì ghi thêm ký t a, b, c i kèm $ (2005a, 2005b)$ thu nh p bình quân<br>sau n m.                        | Nu các tài li u ó ctrích d n trong - Theo s li u c a Ngân hàng Th gi i<br>u u<br>$ng$ i<br>- In recent studies by Smith (2000a,<br>$2000b$ , $2000c$ , the issue regarding to                                                                                       |  |  |
| M t thông tin trích d n t nhi u ngu n khác nhau                                                              |                                                                                                    |  |  |

<sup>&</sup>lt;sup>4</sup> Có m *ts* ki u vi *tt t* khi có nhiều h n 2 tác gi: tg = q tác gi; ctv = c ng tác viên, cs = c ng s.

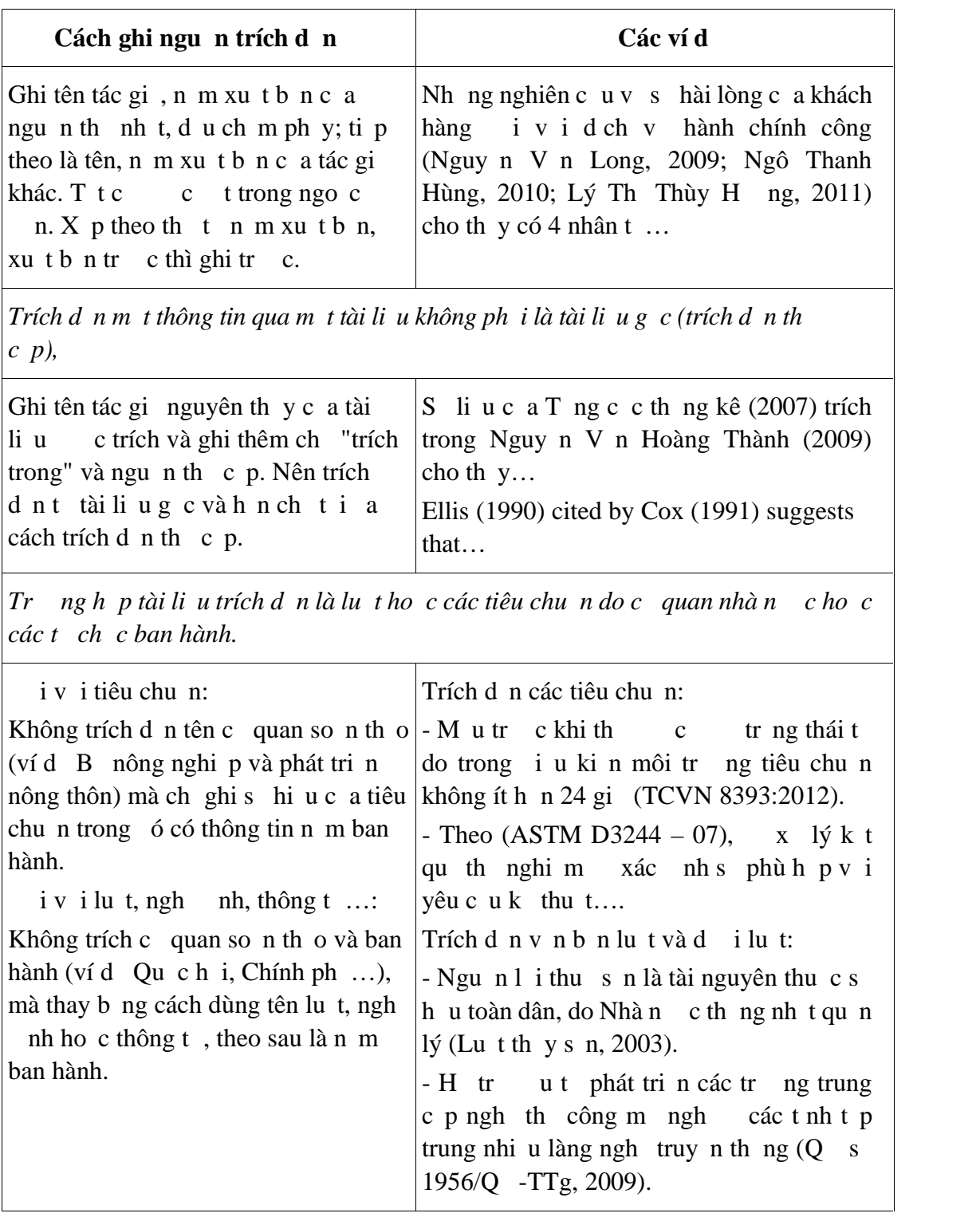

# **3.2. Ghi ngu n trích d n b ng cách ánh s**

Vi kiểu ghi nguồn trích dần này, nguồn trích dần  $\alpha$  ánh số. Điển hình cho các kiểu ghi nguồn trích dần này là kiểu Vancouver và IEEE. Trong thíc tán thế giất, có nhiều dần nguồn trích dần theo kiểu ánh s, cơ giả là kiểu Numbered có nhiều dạng thức ghi nguồn trích dẫn theo kiểu ánh số,

trong hung din này. Thông thung, mu trích din cánh theo sí thường thiến  $n^5$ c a mu trích d n ó trong bài vi tvà c trong dungo c nh n, ngo c vuông hoặc ch s trên. Tuy nhiên, Trng H Nha Trang quy nh th ng nh thầngu n trích d n c trong dungo c vuông thun tin cho việc tìm kiếm và tra củ cho ng i ọc.

Các quy nh trong các tr ng học th c a ki u ghi ngu n trích d n b ng cách ánh sc minh had i ây:

| Cách ghi ngu n trích d n                                                                                                    | Các ví d                                                                                                    |  |
|----------------------------------------------------------------------------------------------------|----------------------------------------------------------------------------------------------------|--|
| Tr ngh p tríchd nt m t ngu n                                                                                                    |                                                                                                    |  |
| Th ng ph i nêu tên c a tác gi <sup>6</sup> , ghi<br>n i dung trích d n, ghi ngu n trích d n<br>b ng s t trong d u ngo c vuông, n u<br>trích d n nguyên v n bu c ph i ghi<br>thêm s trang. th hi n tính th i s<br>(th i i m công b ), sau tên tác gi<br>ph i có n m công b t trong d u<br>ngo c n. N u ã có nêu n m tr c tên<br>tác gi thì không c n thêm n m công b<br>trong d u ngo c<br>n.<br>N u ngu n có hai tác gi : dùng t "và"<br>n i hai tác gi.<br>N u ngu n trích có nhi u h n hai tác<br>gi : ghi h tên tác gi u và thêm t<br>"và c ng s " (n u bài vi t b ng ti ng<br>Anh thì dùng t "et al.") | - Theo Paul R. Niven (2006), các KPI là<br>trung tâm c a th i m cân b ng BSC<br>[69, tr. 30].<br>- Công trình "Subjectivity and the<br><b>Weighting of Performance Measures:</b><br>Evidence from a Balanced Scorecard"<br>c công b b i Larcker và Meyer<br>(2003) [46] $\tilde{a}$ ch ra r ng<br>- N m 1937, Lunde và c ng s 1 n u<br>tiên công b v c u trúc c a fucoidan t<br>loài rong L. digitata v i công<br>th $c_{\cdots}$ [15].<br>- Theo Johanson và các c ng s (2006)<br>[47], thông qua ph ng pháp t ng k t<br>kinh nghi m th c t trong vi c |  |
| ngh ptríchd nt nhi ungun<br>Tr                                                                                                    |                                                                                                    |  |
| ng h p này th ng nh n m nh v<br>Tr<br>n i dung nên có th không li t kê tên<br>c a các tác gi c a các ngu n. Các tài<br>li u trích d n c ánh s sao cho s<br>ng tr c, l n ng sau cách<br>nh<br>nhau b ng d u ph y; dãy s liên t c                                                                                                    | - Nh ng nghiên c u v s hài lòng c a<br>khách hàng i v i d ch v hành chính<br>công [2, 5, 12-13] cho th y có 4 nhân t<br>$nh$ $ng$ $n$<br>ã có nh ng n 1 c thay th chu t<br>$\overline{\phantom{0}}$<br>nghi m tiêm ch ng v i các xét<br>th<br>nghi m invitro, ch ng h n nh enzyme                                                                                                    |  |

<sup>&</sup>lt;sup>5</sup> Chỉ đúng khi danh mục tài liệu trích dẫn không bị bắt buộc xếp theo thứ tự ABC của họ/tên tác giả. Theo thông lệ quốc tế, tài liệu được trích dẫn đầu tiên sẽ đánh số [1], các tài liệu được trích dẫn sau được ghi theo số tăng dần. Danh mục tài liệu không xếp theo thứ tự ABC của họ tác giả. Tuy nhiên, theo thông lệ của Việt Nam phải tách tài liệu tiếng Việt riêng, tiếng nước ngoài riêng, trang web riêng nên không thể đánh số xuất hiện của tài liệu trích dẫn theo thứ tự xuất hiện trong bài viết.

 $6$  Tên của tác giả có thể được đặt sau nội dung trích dẫn.

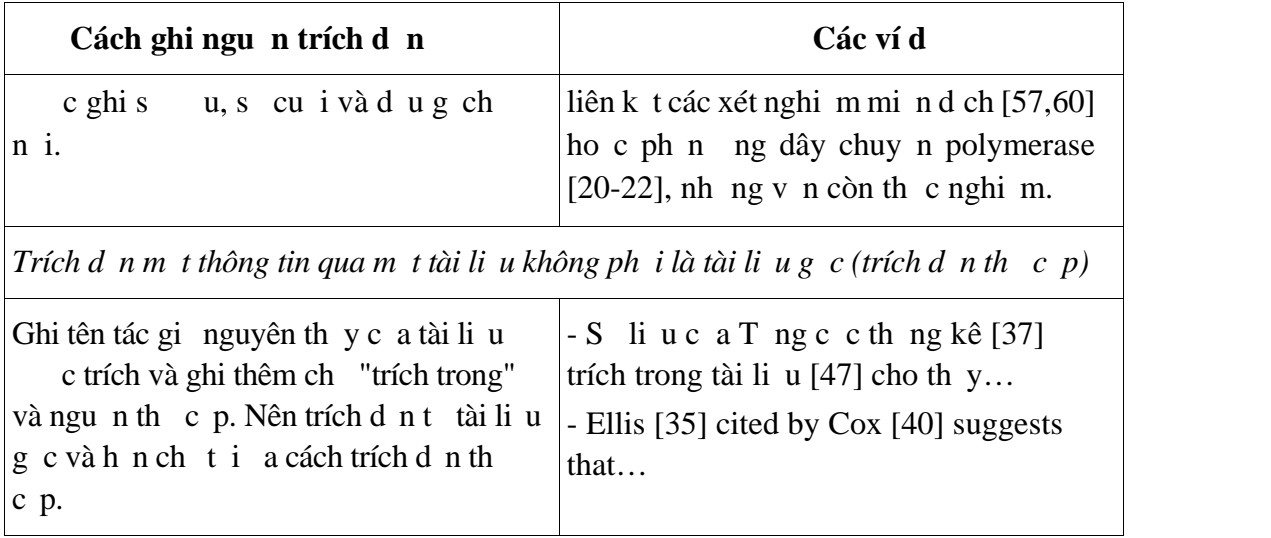

## **4. Quy trình trích d**n tài liu

Khi th c hi n trích d n và ghi ngu n trích d n c n th c hi n các b c sau:

- *B c 1:* Chu n b thông tin chính xác,  $\gamma$  v ngu n trích d n<sup>7</sup> bao g m:
	- Ngu n tham kho là sách: tác gi, ng i biên t p, biên so n, n m xu t b n, tên sách, sí tịp, ln xu thịn, nhà xu thịn, n $i$  xu thịn.
	- Ngu n tham kho là t p chí chuyên ngành (journal): tác gi bài vi t; n m xu t b n, tên bài vi t, tên t p chí, s và t p c a t p chí, các trang c a bài vi t.
	- Ngu n tham kho là báo, t p chí ph thông (magazine, newspaper): tác gi bài vit, n m xu t b n, tên bài vit, tên t p chí, s, t p c a t p chí, trang c a bài vi t.
	- Ngu n tham kho that Internet hoệc các tài liệu điện tìm thác: ngoài các thông tin nh trên, ch ghi lị thị i m truy c p tài liệu trên Internet, tên c sơ liệu ho c a ch web (URL: uniform resource locator) c a tài li u.
- *B* c 2: Vi t n i dung trích d n và chèn ngu n trích d n vào v trí phù h p trong bài vi theo quy t c cl a ch n.

Sau khi xác nh ngu n tin, tác gi c n th c hi n các công vi c sau:

- a) c tài liệu tham khảo tìm những ý theograph trọng;
- b) Tóm t tvà/ho c di ngiải thông tin hoặc chép l i chính xác o n v n có ý nh trích d n:
- c) Ghi lịngu n tin, ví dị: tác gi, ngày tháng xu t b n, nhan hàn than hà xu tb n;
- d) angun tài liệu tham khảo nh trích din vào danh sách quản lý nhiệu tham công c h trợ trích dịn của MS. Word học các phản minh trư trích dịn chuyên nghi p khác. Núu không sử dụng công chư tr, bìn phải thịc hiện quin lý tài li u tham khảo mạt cách thủ công.
- e) Chèn ngun trích dìn vào vị trí phù họp trong bài viết theo quy tíc cho a chịn.

<sup>&</sup>lt;sup>7</sup> Nên chọn các nguồn thông tin chính thống, có độ tin cậy, có nhan đề nội dung, có tác giả hoặc tên cơ quan phát hành tin.

*B c 3:* L p danh m c tài li u trích d n cu i bài vi t.

Thông th ng, cu i các bài vi t ng i ta li t kê danh mọc tài liệu tham khảo ho c danh m c tài li u trích d n.

- *Danh m* c tài li *u* trích d *n* (References ho c Citations): g m các tài li u  $\tilde{a}$  c trích d n trong bài vi t.

- *Danh m c tài li u tham kh o (Bibliography)*: bao g m các tài li u c trích d n và các tài liệu không c trích dịn nhưng c tác giản nhưng hình thành các ý than trong quá trình biên so n ho c các tài li u liên quan có tính nh h ng cho ng i c.

i vi các sn ph m có tính học thuật cao nhọc thuật các luận vận thọc s, chuyên tins, tiểu luận tổng quan, luận án tiến sĩ, bài báo khoa học, báo cáo kết quản ghiên cứu khoa học, báo cáo tham luện khoa học, bị buộc phải dùng Danh mọc tài liệu trích dẫn. T t c các tài liệu c trích dìn trong bài viết quy phải chiết thể trong danh mục tài li u trích d n và ng c lit t c các tài liệu trong danh mọc tài liệu trích d n phả c trích d n trong bài vi t. Các s n ph m h c thu t khác, c n h n ch t i a các tài li u tham kho cli the trong danh sách nhng không c trích dn trong bài vit.

Danh mục tài liệu trích dịn ch ng dịn ch mục 5.

## **5. Hung din lịp danh mục tài liệu trích din / danh mục tài liệu tham khảo**

### **5.1 Quy t** c chung

Cho dù tác giả lạch nh kiểu trích dìn theo Harvard hay kiểu Number, Tring H Nha Trang quy nh *duy nh t m t* d ng th c ghi danh m c tài li u trích d n theo quy t c

ch ng d n d i ây:

- Các tài liệu trích dấn/tham khảo cần đển phành một danh một của bài vit, có ánh stht liên tc.
- Tài liệu tham khảo bằng tiếng Việt, tài liệu tham khảo bằng tiếng ngôn chuy tiếng nước ngoài  $(Anh, Pháp, Nga...),$  và tài liệu tham khảo là thông tin học bài viết trên các trang web  $c \times p$  theo nhóm riêng (xem Ph 1 c 1).
	- o Nhóm TLTK b ng ting Vitcx p ng tr c,
	- o K n là nhóm TLTK ting n c ngoài,
	- o Cu i cùng là nhóm TLTK là các trang web (n u có). (L u ý: TLTK là các bài vi t trên các trang web không rõ tác gi ho c c quan phát hành và/ho c có n i dung không c bình duy t thì không c khuy n khích trích d n trong các s n ph m có tính h c thu t cao nh các bài báo khoa h c, lu nán ho c lu n v n).
- Trong m i nhóm TLTK, thí thực x p trong hước gi<sup>8</sup>, nú hước gi trùng nhau thì  $x$  p theo tên.
- Tác gi là ng i Vit Nam: vit tên theo trị tịch tiếng Việt; tác gi là ngi n c ngoài: vi the tr c, sau ó n tên vi t t theo cách vi t c a ting Anh; tác gi là c quan/t ch c: vi tiên c quan t ch c m to cách  $y$  và có th kèm t vi tt tho c dùng t vi tt tkhi nó thông dng.

<sup>&</sup>lt;sup>8</sup> Đa số các trường của Việt Nam quy định xếp theo tên, tuy nhiên xếp theo họ dễ tìm kiếm hơn đồng thời nhất quán với cách xếp theo tài liệu tiếng nước ngoài.

- Tên của các tác giả trong một bài viết của liệt kê diệt việt việt tài liệu trích dần có hai tác gi trì lên: tr c tác gi cu i cùng, thêm t "và" i v i ting Vi tvà t "and" *iviting Anh.*
- Không ghi học hàm, học vục a các tác gi.
- $\bullet$  Khi tài liệu trích dìn là sách, cín phải chi ra sí trang trích dịn (b i vì ít khi trích d n c cu n sách).
- Phải thệc hiện nhất quán quy thực ghi tài liệu tham khảo trong toàn bộ danh mục tài lių tham kho.
- Khi stài liệu trích dìn lịnh n 15, tác giảo loạc phải sử dụng công chi tr trích dn c a Microsoft Word ho c các phỉn mình trị trích din và lịp danh m c tài liệu tham khảo chuyên nghiệp khác<sup>9</sup> mbo sí chính xác và nhất quán.

Ví dụmụ vịnh dụ ng chung của danh mục tài liệu trích dịn /tham khảo xin  $xem$  Ph  $1c1$ .

Trng H Nha Trang to s n hai style trích d n theo quy nh c a Nhà trng áp dụng cho công cho trúch dụn EndNote. Sinh viên, học viên, nghiên cụ sinh, gi ng viên và nghiên cu viên có thé download terrang web lutre diù u ca Trng H Nha Trang theo  $a \, ch : \frac{h \cdot f}{h}$ zailieu.ntu.edu.vn

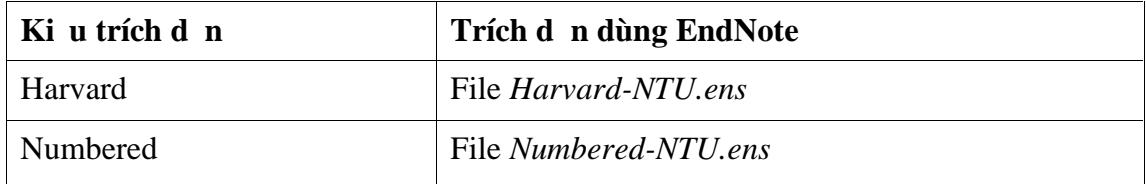

*Lu* ý: *ng nh p b ng mã s cán b ho c mã s sinh viên nh (cùng tài kho n mà m t* kh uv i h thng qu n lý ào t o, qu n lý sinh viên ho c h thng E-Learning *của Tr ờng ĐHNT).*

H ng d n s d ng các style trích d n v i ph n m m h trợ trích d n EndNote  $ct$  o s n c trình bày trong Ph  $1 c 2$ .

## **5.2 Khuôn d** ng c th c a t ng lo i tài li u trích d n trong danh m c tài li u **trích dẫn**

| Lo i tài li u                                                          | Khuôn d ng chung                                                                                                    | Ví d                                                                                                    |
|------------------------------------------------------------------------|----------------------------------------------------------------------------------------------------|----------------------------------------------------------------------------------------------------|
| Sách, giáo<br>trình, tài li u<br>tham kh o<br>c xu t<br>b <sub>n</sub> | Tên c a tác gi /biên t p viên/biên<br>d ch viên ho c t ch c ch u trách<br>nhi m (N m xu t b n), Tên sách<br>$-$ <i>in nghiêng</i> , T p ho c tên riêng<br>m it pn u có, Tái b nn u | Bao g m các thông tin chính sau:   Tr n c Ba và Nguy n V n Tài<br>$(2004)$ , Công ngh l nh th y s n,<br>NXB i h c Qu c gia, Thành ph<br>H Chí Minh. |

<sup>9</sup> Các phần mềm hỗ trợ trích dẫn miễn phí: BiblioExpress, Cogitum, Papyrus, Zotero…; các phần mềm hỗ trợ trích dẫn thương mại có trả phí hoặc cho dùng thử: EndNote, ProCite, Biblioscape, RefWorks… Khuyến khích sử dụng EndNote để hỗ trợ trích dẫn và lập danh mục tài liệu tham khảo.

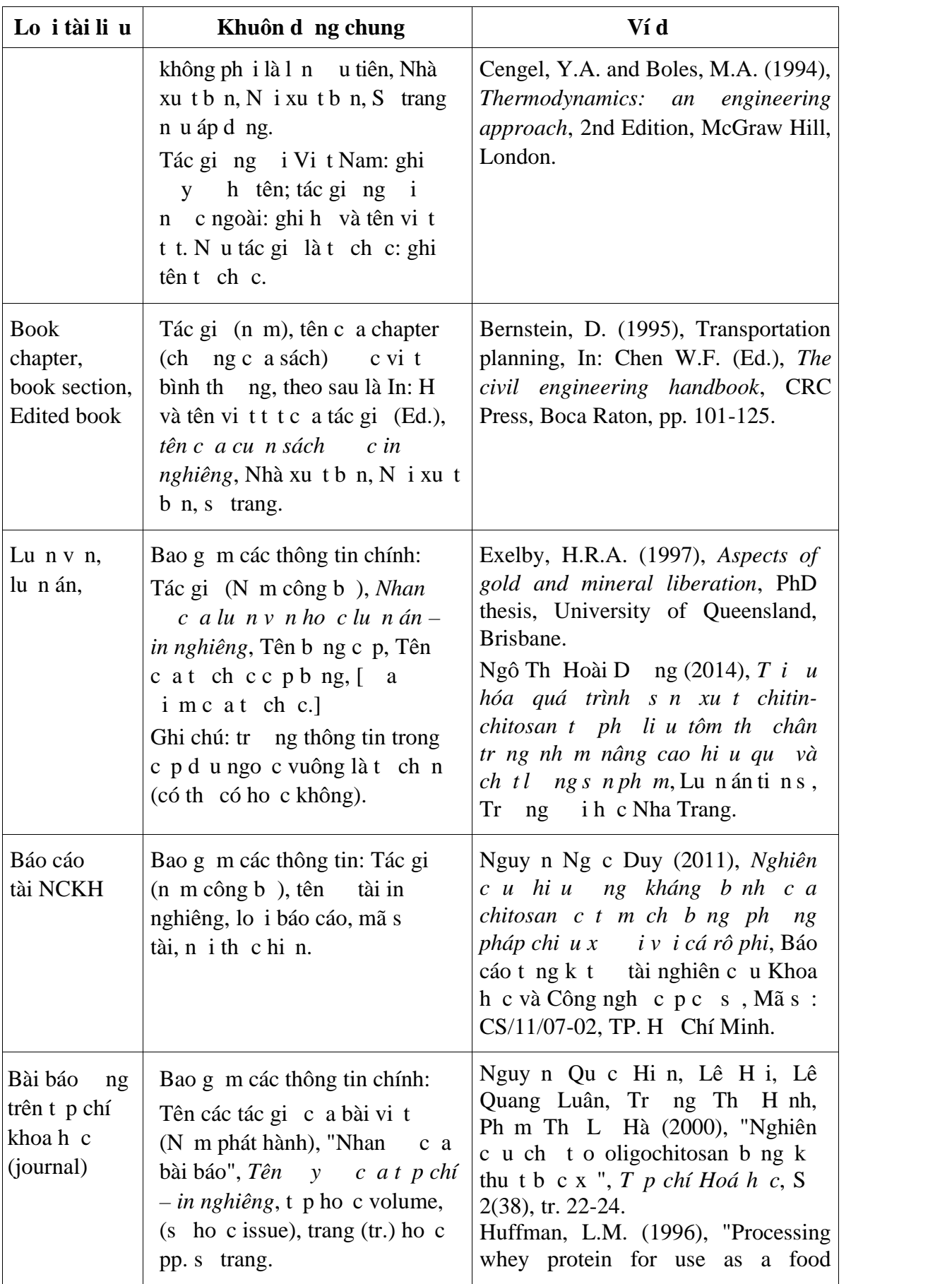

| Lo i tài li u                                                       | Khuôn d ng chung                                                                                                    | Ví d                                                                                                    |
|---------------------------------------------------------------------|----------------------------------------------------------------------------------------------------|----------------------------------------------------------------------------------------------------|
|                                                                     |                                                                                                    | Ingredient", Food Technology, 50 (2),<br>pp <sup>10</sup> . 49-52.                                                                                                    |
| Báo cáo h i<br>th o<br>$\dot{c}$ in<br>thành k y u<br>(Proceedings) | Tên các tác gi c a bài vi t<br>(N m n hành), "Nhan<br>c a<br>bài báo", Tên c a h i th o, N i<br>t ch ch i th o, Nhà xu t b n<br>n u có, t p n u có, tr. ho c pp.<br>s trang.                                 | Bourassa, S. (1999), "Effects of child<br>care on young children", Proceedings<br>of the third annual meeting of the<br>Society<br>International<br>for<br>Child<br>Psychology, International Society for<br>Child Psychology, Atlanta, Georgia,<br>pp. 44-46.<br>Nguy n Anh D ng, Nguy n<br>ình<br>Huyên và Tr n Tích C nh (1999),<br>"Nghiên cu ch to vt liu<br>chitosan-g-co-HEMA $b$ ng $k$ thu t<br>b c x ", K y u H i ngh V t lý và<br>K thu tH t nhân toàn qu c l n th<br>à L t, NXB. Khoa h c và K<br>3,<br>thu t, tr. 647-651. |
| Tiêu chu n                                                          | Tên c quan/t ch c ban hành<br>tiêu chu n (N m ban hành),<br>c a tiêu chu n, S tiêu<br>Tiêu<br>chu n bao g m nh n d ng tiêu<br>chu n c p qu c gia hay cá th,<br>Nhà xu t b n c a tiêu chu n,<br>N i xu t b n. | International<br>Organization<br>for<br>Standardization (1982), Steels -<br><b>Classification - Part 1: Classification</b><br>of steels into unalloyed and alloy<br>steels<br>based<br>chemical<br>on<br>composition,<br><b>ISO</b><br>4948-1:1982,<br>International<br>Organization<br>for<br>Standardization, Geneva.<br>Nông nghi p và Phát tri n Nông<br>B<br>thôn (2012), Tiêu chu n Qu c gia<br>(TCVN 8393:2012) V t li u l i khai<br>thác th y s n - S i, Dây và L i t m -<br>Yêu c u k thu t và ph ng pháp th.                  |
| Lu $t$ , ngh<br>nh, thông<br>$t$ , quy<br>nh                        | Tên c quan nhà n<br>c ho c<br>chính ph, (N m ký ban hành),<br>Tên v n b n,                                                                                                    | Qu ch in c c ng hòa xã h i ch<br>ngh a Vi t Nam (2003), Lu t Th y<br>s n - Lu t s 17/2003/QH11.<br>Chính ph (2009), Quy t<br>nh s<br>1956/Q -TTg ngày 27/11/2009 c a<br>Th t ng Chính ph phê duy t<br>ào t o ngh cho lao<br>án<br>ng nông<br>thôn<br>n n m 2020.                                                                                                    |

 $^{10}$  Trang số được ghi tắt là tr. đối với tạp chí khoa học tiếng Việt, ghi pp. đối với tạp chí khoa học nước ngoài.

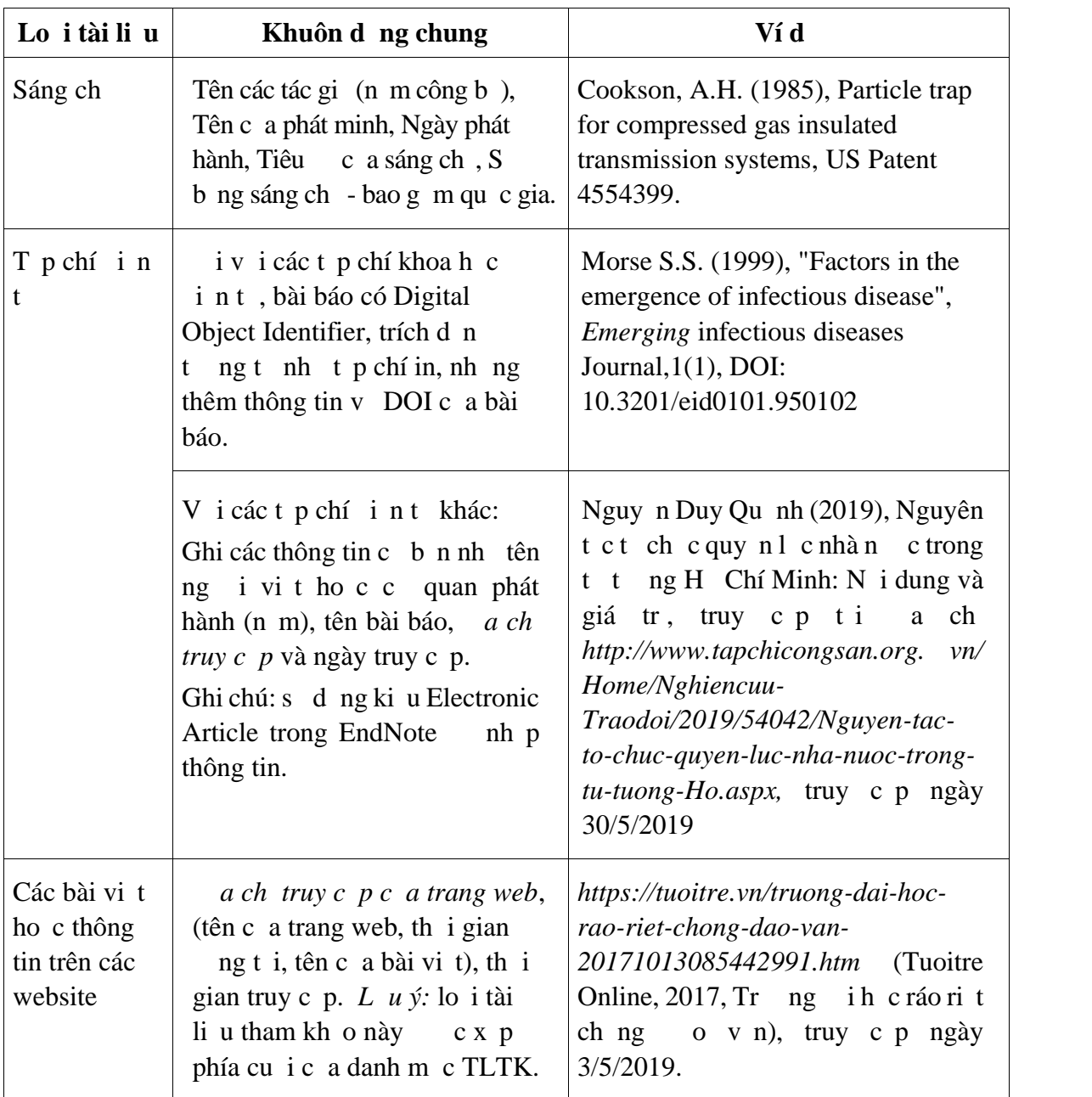

# PH L C1

# **Ví dụ minh hại danh mục tài liệu tham khảo/tài liệu trích dị n<sup>11</sup>**

## **TÀI LI U THAM KH O**

## **Ti ng Vi t**

- 1. B Nông nghi p và Phát tri n Nông thôn (2012), Tiêu chu n Qu c gia (TCVN  $8393:2012$  V t li u l i khai thác th y s n - S i, Dây và L i t m - Yêu c u k thu t và ph ng pháp th.
- 2. Bùi Duy Du, ng V n Phú, Bùi Duy Cam và Nguy n Qu c Hi n (2008), "Nghiên c u hi u ng c t m ch chitosan tan trong nư c b ng b c x Gamma Co-60", *T p chí Hoá h c*, 1(46), tr. 57-61.
- 3. Ngô Th Hoài D ng (2014), *T i u hóa quá trình s n xu t chitin-chitosan t ph li u tôm th chân tr ng nh m nâng cao hi u qu và ch t lư ng s n ph m*, Lu n án  $\pi$  in s, Trung in c Nha Trang.
- 4. Nguy n Anh D ng (2009), *Polysaccharide ho t tính sinh h c và ng d ng*, NXB Giáo d c Vi t Nam, , tr.100-101.
- 5. Nguy n Anh Dng, Nguy n ình Huyên và Tr n Tích C nh (1999), "Nghiên c u ch t o v t li u chitosan-g-co-HEMA b ng k thu t b c x ", K y u H i ngh V t lý và K thu t H t nhân toàn qu c l n th  $3$  t i à L t, NXB. Khoa h c và K thu t, tr. 647-651.
- 6. Nguy n Duy Qu nh (2019), "Nguyên t c t ch c quy n l c nhà n c trong t t ng H Chí Minh: N i dung và giá tr ", *T p chí C ng s n*, truy c p t i đ a ch *http://www.tapchicongsan.org.vn/Home/Nghiencuu-Traodoi/2019/54042/Nguyentac-to-chuc-quyen-luc-nha-nuoc-trong-tu-tuong-Ho.aspx*, truy c p ngày 30/5/2019.
- 7. Nguy n Ng c Duy (2011), *Nghiên c u hi u ng kháng b nh c a chitosan c t m ch b ng ph ng pháp chi u x i v i cá rô phi*, Báo cáo t ng k t tài nghiên c u Khoa h c và Công ngh c p c s, Mã s : CS/11/07-02, TP. H Chí Minh.
- 8. Nguy n Qu c Hi n, Lê H i, Lê Quang Luân, Trng Th H nh, Ph m Th L Hà (2000), "Nghiên c u ch t o oligochitosan b ng k thu t b c x ", *T p chí Hoá h c*, S 2(38), tr. 22-24.
- 9. Qu c h i n c c ng hòa xã h i ch ngh a Vi t Nam (2003), Lu t Th y s n Lu t s 17/2003/QH11.
- 10. Tr n c Ba và Nguy n V n Tài (2004), *Công ngh l nh th*  $y s n$ , NXB i h c Qu c gia thành ph H Chí Minh.
- 11. Vi n Khoa h c th ng kê (2005), M t s v n  $\mu$  ph ng pháp lu n th ng kê, NXB Th ng kê.

<sup>&</sup>lt;sup>11</sup> Để giúp cho việc lập danh mục tài liệu tham khảo theo đúng định dạng quy định, SV, HV, NCS và GV nên sử dụng công cụ hỗ trợ trích dẫn. Chúng tôi cung cấp cho bạn đọc các file style chuẩn theo kiểu Harvard và Number để hỗ trợ việc trích dẫn, đồng thời cung cấp một file data các TLTK đối với công cụ hỗ trợ trích dẫn EndNote và một file Word có các ví dụ trích dẫn và một danh mục tài liệu tham khảo được tạo tự động như trong Phụ lục 1.

Địa chỉ tải file data tài liệu tham khảo mẫu: *http://tailieu.ntu.edu.vn*

#### **Ti ng Anh**

- 12. Andrew J. M. (2001), "Determination of minimum inhibitory concentrations"*, Journal of antimicrobial chemotherapy*, 48, pp. 5-16.
- 13. Bautista J., Jover M., and Gutierrez J. F. (2001), "Preparation of crawfish chitin by in situ lactic acid production", *Process Biochemistry*, 37, pp. 229-234.
- 14. Bernstein D. (1995), Transportation planning, in: *The civil engineering handbook,* Chen W.F., Editor, CRC Press, Boca Raton.
- 15. Chen J. và Yang L. (2012), "Study On Application Of Monitoring The Melt Flow Balance Of Injection Molding Process By Using Cavity Pressure Monitoring Technology", Proceedings of the 2nd International Conference on Computer and Information Application (ICCIA 2012).
- 16. Cookson A.H. (1985), Particle trap for compressed gas insulated transmission systems, US Patent 4554399.
- 17. Exelby H.R.A. (1997), *Aspects of gold and mineral liberation*, PhD thesis, University of Queensland, Brisbane.
- 18. Holman J.P. (2002), *Heat transfer*, 9th Edition, McGraw-Book Company, pp. 100-102.
- 19. International Organization for Standardization (1982), Steels Classification Part 1: Classification of steels into unalloyed and alloy steels based on chemical composition, ISO 4948-1:1982, International Organization for Standardization, Geneva. pp. 101- 120.
- 20. Morse S.S. (1999),"Factors in the emergence of infectious disease", *Emerging infectious diseases Journal*, 1, DOI: 10.3201/eid0101.950102.
- 21. Rännar L.E. (2008), *On optimization of injection molding cooling*, Thesis for doctoral degree, Norwegian University of Science and Technology.
- 22. Rao N.S. và Schumacher G. (2004), *Design formulas for plastics engineers*, 2nd Edition, Hanser Verlag Munich, pp. 145-148.
- 23. Saifullah A.B.M., Masood S.H., Nikzad M. và Brandt M. (2016), An Investigation on Fabrication of Conformal Cooling Channel with Direct Metal Deposition for Injection Moulding, in: *Reference Module in Materials Science and Materials Engineering,* Elsevier.

#### **Các trang web**

24. *http://www.rcuk.ac.uk/RCUK-*

*prod/assets/documents/reviews/grc/RCUKPolicyandGuidelinesonGovernanceofGoodR esearchPracticeFebruary2013.pdf*, (www\_Research Councils UK, 2013, RCUK Policy and Guidelines on Governance of Good Research Conduct), truy c p ngày 2/12/2017.

25. *https://tuoitre.vn/truong-dai-hoc-rao-riet-chong-dao-van-20171013085442991.htm* (Tuoitre Online, 2017, Tr $ng$  ih c ráo ri t ch ng o v n), truy c p ngày  $3/5/2019$ .

# PH L C<sub>2</sub>

# **H** NG D NS D NG STYLE TRÍCH D NV I ENDNOTE

H ng d n sau ây trình bày v n t t v cách s d ng EndNote trích d n và l p danh m c tài li u trích d n / tài li u thao kh o theo quy nh c a Trng H Nha Trang v i **2 style chu n theo ki u Harvard-TNU và Numbered-NTU đư c cung c p**. Gi s b n  $\tilde{a}$  cài s n ch ng trình EndNote trong máy tính c a b n; n u ch a, ph i ti n hành cài t ph n m m này. SV, HV cao h c, NCS, GV c a Tr ng có th t i ph n m m EndNote t i đ a ch : *http://tailieu.ntu.edu.vn*

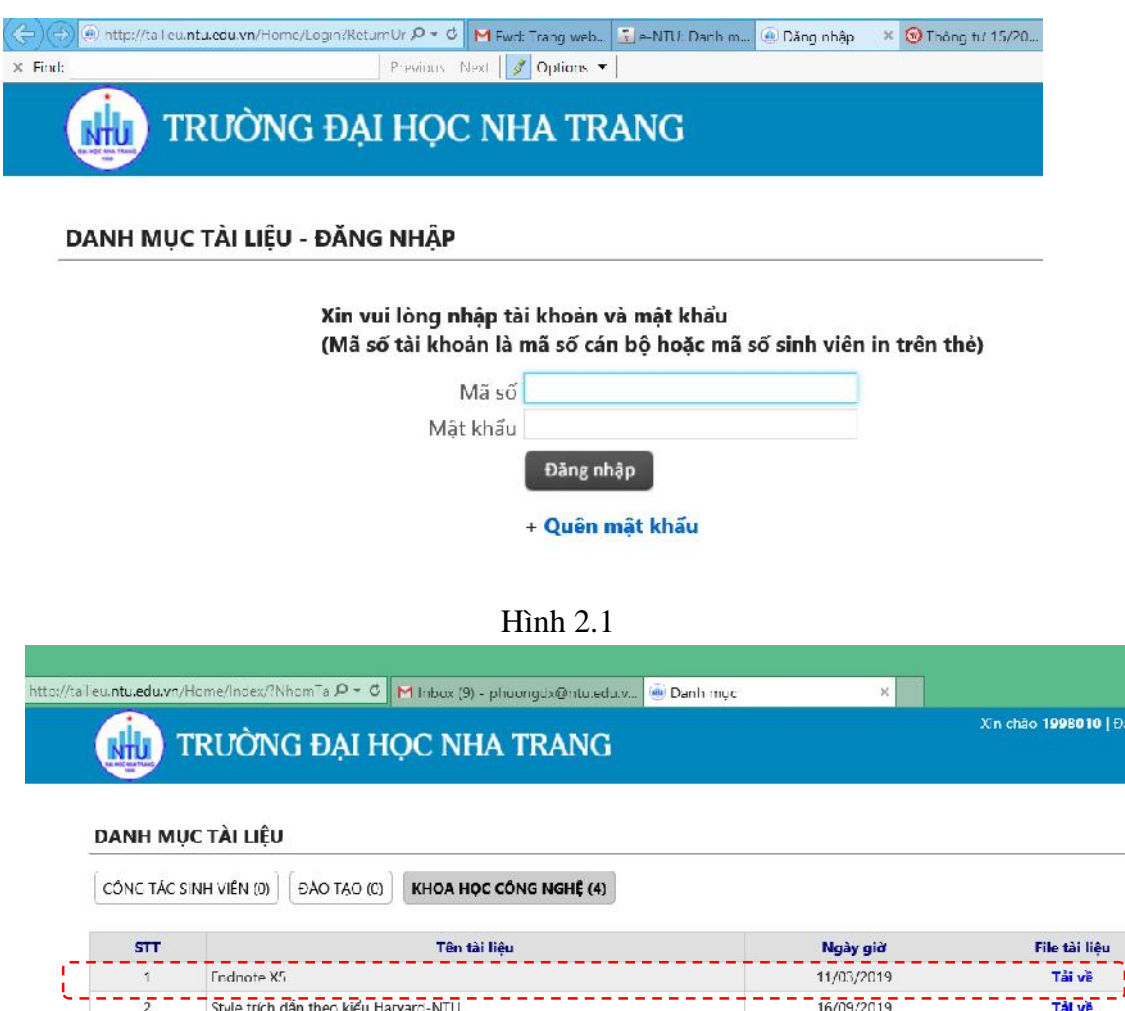

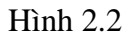

16/09/2019

16/09/2019

Tải về

Tài về

Style trích dẫn theo kiểu Numbered-NTU

File Data mẫu sử dụng Endnote

 $\overline{\mathbf{3}}$ 

ng nh p b ng mã số cán bho c mã số sinh viên nh hình 2.1 (cùng tài khoản mà m t kh u vị hệ thếng quản lý ào tọ, quản lý sinh viên học hệ thống E-Learning c a Tr ng HNT). Tả xung phỉn mềm EndNote bằng cách nhìn nút lệnh Tảy nh hình 2.2.

## 1. **H** ng d n nh p d li u c a các tài li u trích d n vào ph n m m

a) Vào menu Reference > ch n New Reference > xu t hi n c a s nh hình P2.3

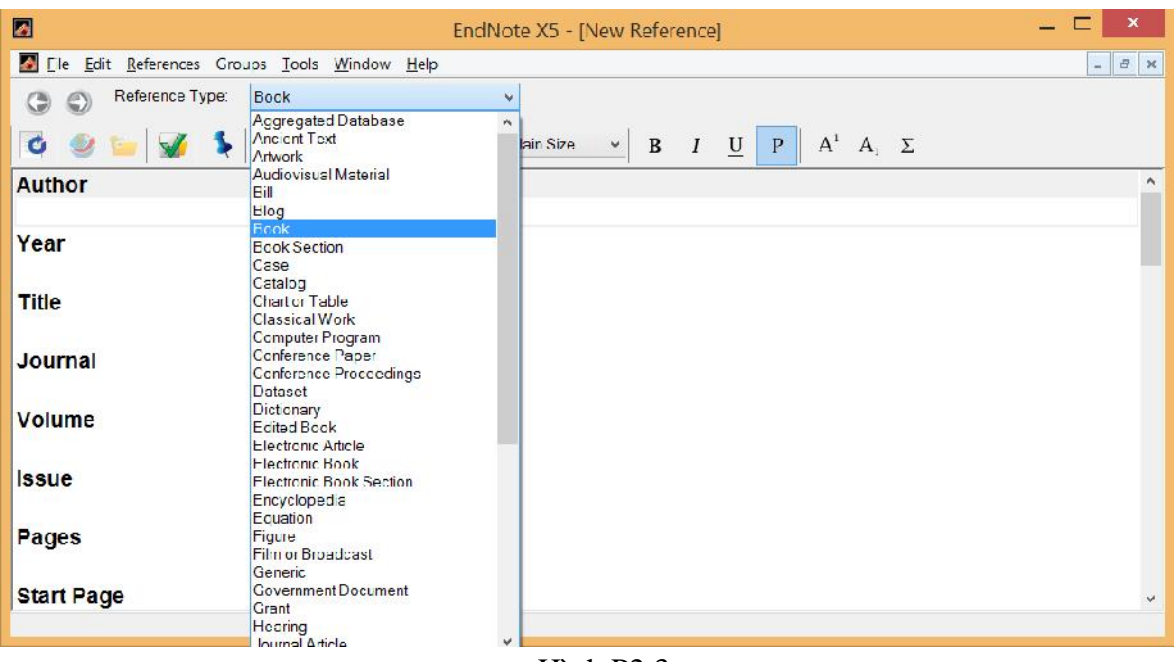

Hình P2.3

- b) Trong ph n Reference type<sup>12</sup>, tùy vào lo<sub>i</sub> tài liệu tham khảo là sách (book), báo t p chí chuyên ngành (Journal Article), k y u h i tho (Conference proceedings),... mà b n ch n ki u tài li u t ng ng (xem hình P2.3).
- c) Nhập diệu cho tài liệu tham khảo / trích dấn: có 2 cách: (1) nhập thể công và (2) import theog duie. V i cách theog b n phảt h p tên tác gi, n m, nhan ca tài liệu và các trong dì liệu chí thiết tối thiểu khác bị thuộc c n phải có trong danh mục tài liệu tham khảo.

Trng thông tinu tiên là tác gi (Author). Khi nh p tên c a tác gi, b n c n  $chú y$  nh d ng nh sau:

 $\div$  ivitác ging in c ngoài:

Nh ph tác gi tr c, theo sau h là dụ ph y, ti p theo là tên c a tác gi. Given name và middle name c a tác gi có th vi t t ch cái u. M i tác gi n m m t hàng riêng bi t nh hình P2.4 (gõ phím Enter xu ng dòng).

<sup>&</sup>lt;sup>12</sup> Để giúp cho SV, HV,NCS và GV thuận lợi trong việc tiếp cận, tìm hiểu và sử sụng phần mềm EndNote một cách hiệu quả, chúng tôi cung cấp một file data mẫu chứa các loại tài liệu tham khảo thông dụng bao gồm sách, tạp chí khoa học, kỷ yếu hội thảo, trang web và kiểu generic (áp dụng chung cho luật, tiêu chuẩn, sáng chế… ). Địa chỉ tải file data tài liệu tham khảo mẫu: http://tailieu.ntu.edu.vn. File data mẫu sẽ giúp ích cho các bạn rất nhiều trong việc làm quen với EndNote.

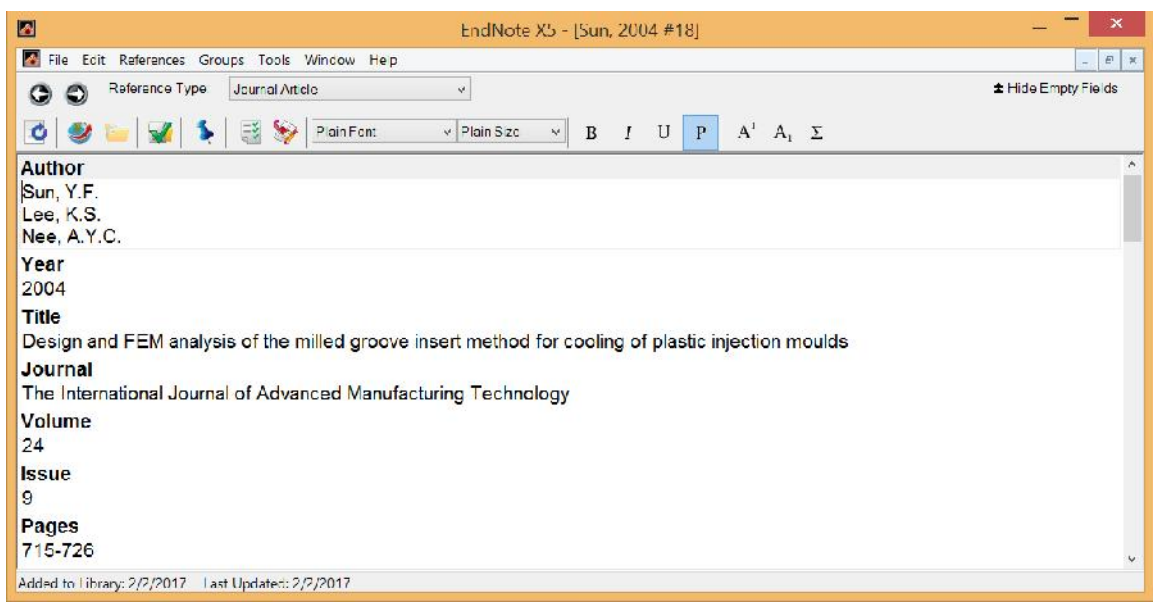

## Hình P2.4

## $\mathbf{\hat{v}}$  iv itác gi làng i Vit Nam:

Nh p y h và tên, cu i cùng là du phy. Lý do: khi trích d n, tác gin c ngoài ch vi th nh ng tác gi Vit Nam c vit y h và tên nh hình. *V i tác giả đầu tiên, bạn thêm số 0 và dấu gạch d ới* (0\_) *ở phía tr c* (xem hình P2.5). *Đây là th* thu<sub>t</sub> các danh mọc tài liụ kham kho bằng tiếng Việt sẽ xếp phía trên.

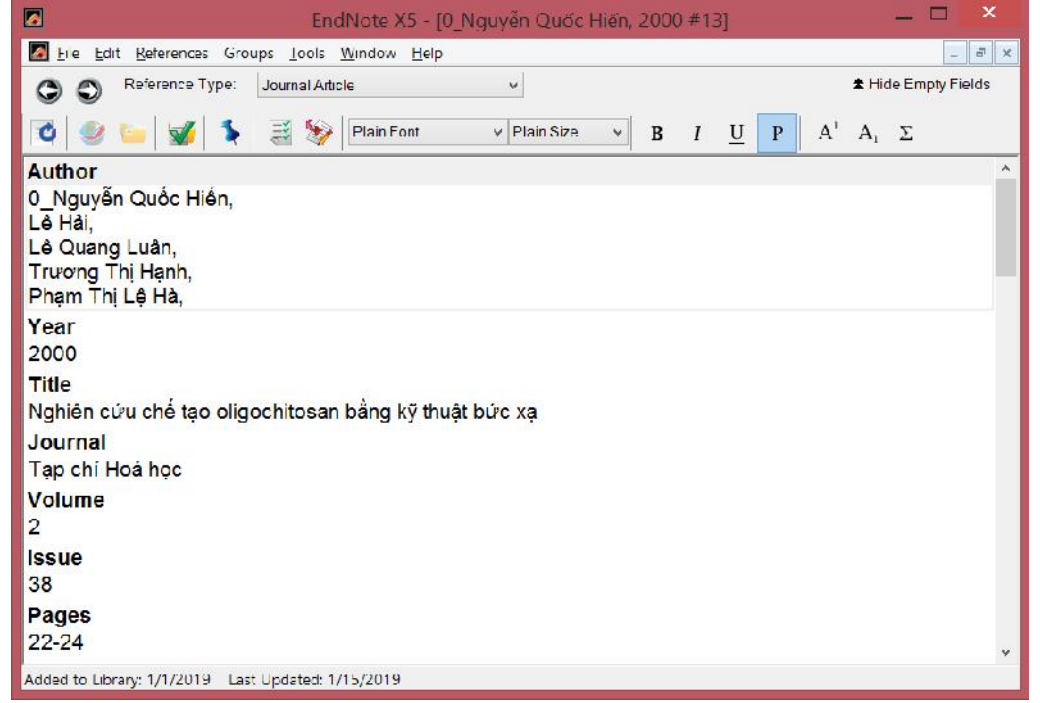

## Hình P2.5

 $\mathbf{\hat{v}}$  ivitr ng hợp tài liệu tham khảo hoặc tài liệu trích dên là các trang web:

Các bài vi t ho c thông tin trên các trang web ôi khi không có tên tác gi ho c tên di dng bút danh. Trng h p này, trng tác gi (Author) c nh p b ng tên c a trang web. Do quy nh trong danh m c tài li u tham kh o, các trang web c x p sau cùng nên  $\sigma$  s p x p t ng, chúng ta có th dùng th thu t thêm ch "www\_" ngay phía tr c tên c a trang web – c thay nh tên c a tác gi (xem hình P2.6). N u c n thi t, ghi nh n tác gi, b n c ng có th ghi tên ho c bút danh c a tác gi bài vi t (n u có) vào trng thông tin Author (hình 2.7).

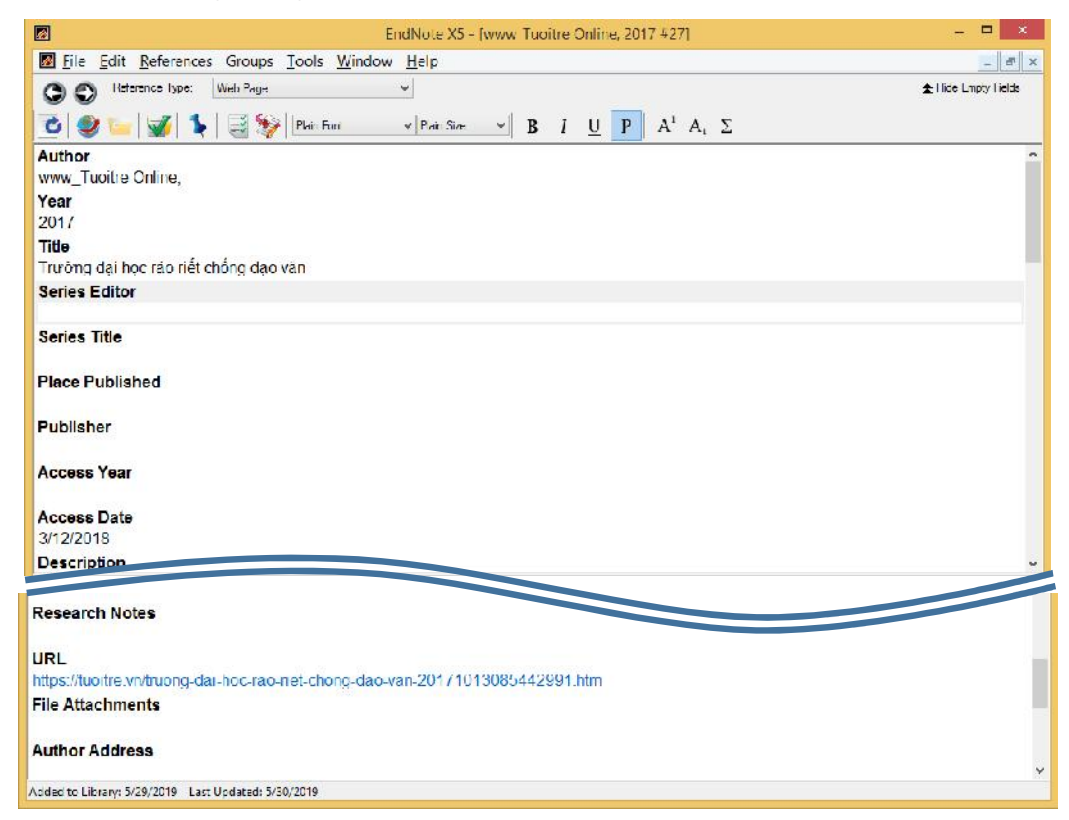

Hình P2.6

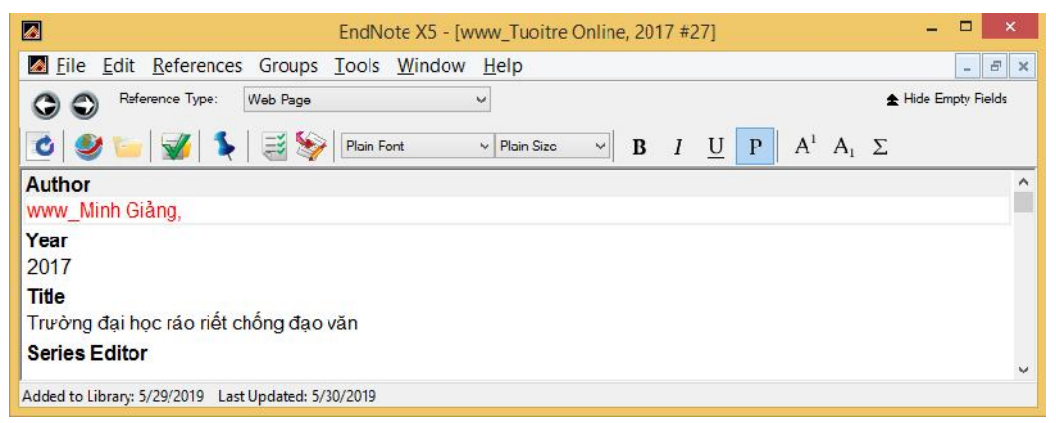

Hình 2.7

V i cách import dlių, chúng tôi ly ví d minh ha cho 4 tr ng h p: s dng ti n ích download thông tin trích d n trên ScienceDirect, Springer, Taylor & Francis và Emerald insight.

# *i* v *i* các t *p* chí trên ScienceDirect:

Ch n bài báo c n trích d n, phía trên c a trang có nút l nh Export nh hình P2.8. Click chu t vào Export citation to RIS.

Ch n Open > file d li u s c nh p vào EndNote. N u d li u không c m trong EndNote mà m b ng Wordpad thì b n ch n cách Save as  $> 1$  u t i m t th m c nào đó, sau đó nh n chu t ph i vào file d li u có đuôi RIS đó, ch n Open with EndNote.

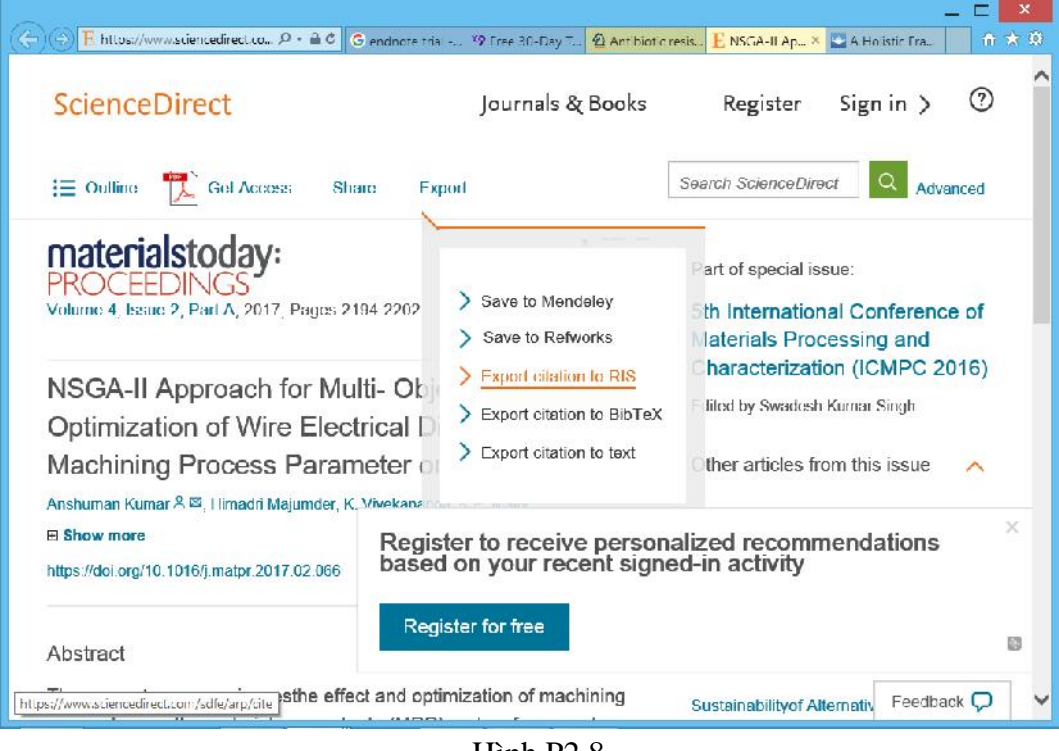

Hình P2.8

*i* v *i* các t *p* chí trên Springer:

Ch n bài báo c n trích d n, cu n mà hình xu ng phía d i ph i c a trang có nút l nh Cite article nh hình P2.9 => ch n EndNote. D li u trích d n s c t ng nh p vào ph n m m EndNote.

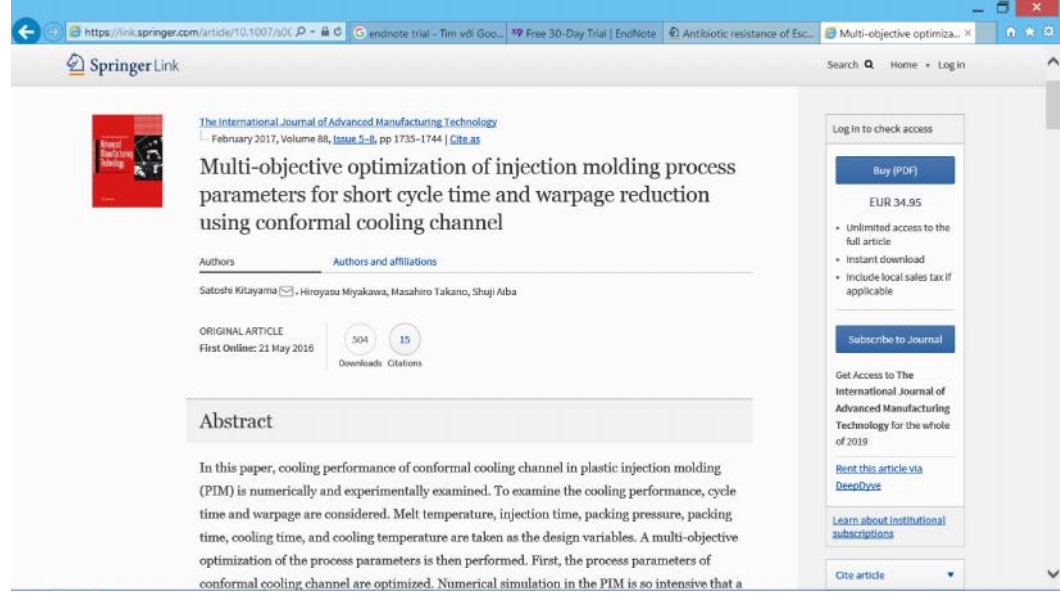

Hình P2.9

## **•** *i* v *i* các t *p* chí trên Taylor & Francis:

Ch n bài báo c n trích d n, tìm n nút l nh Download citation nh hình P2.10, sau ó chn RIS format và Download nh hình P2.11

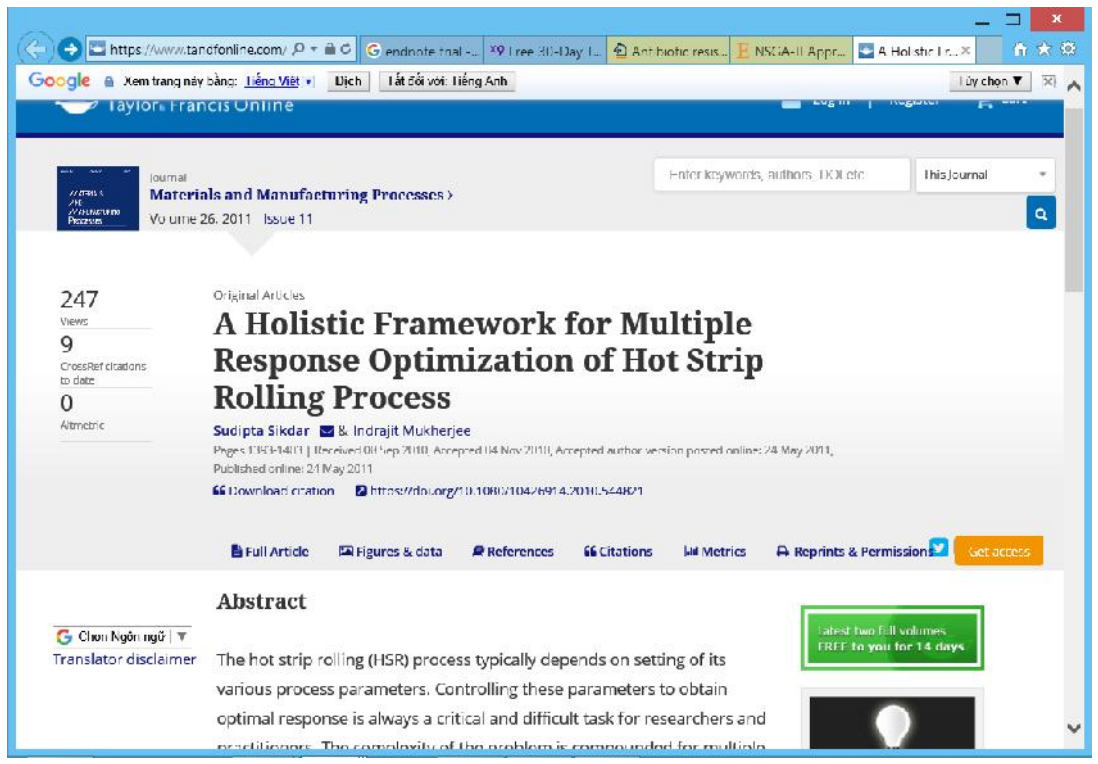

Hình P2.10

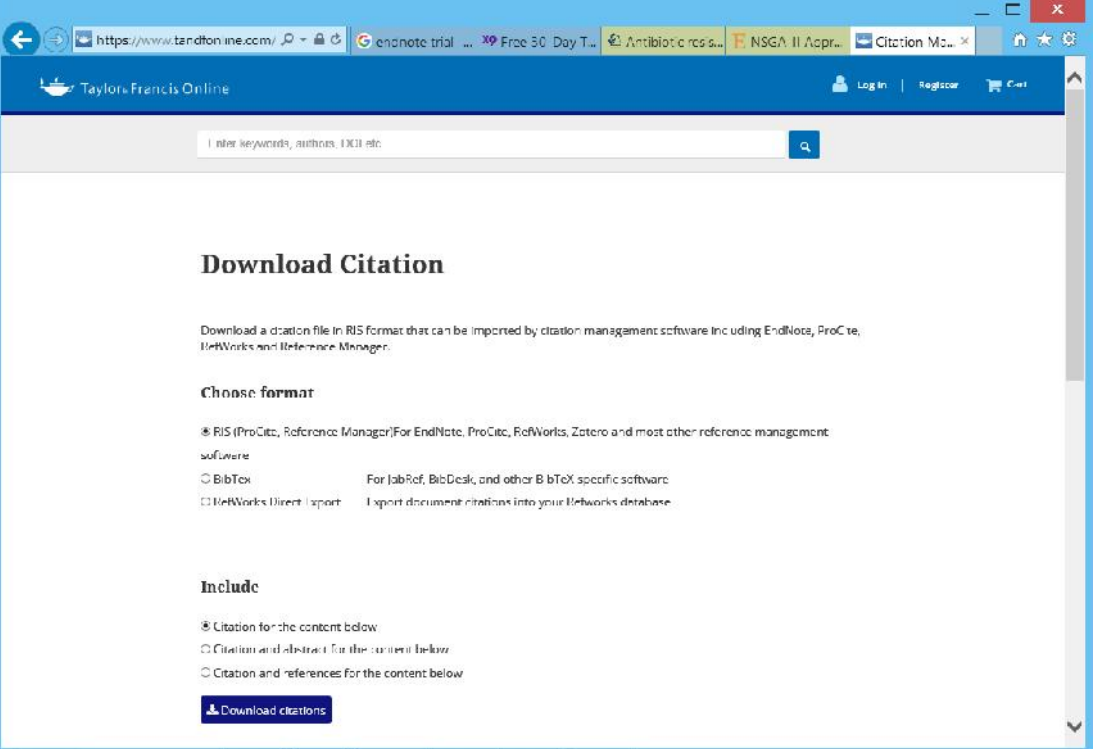

Hình P2.11

## *i* v *i* các t *p* chí trên *Emerald insight*:

góc d *i* ph i c a trang (hình P2.12), có nút l nh Download citation

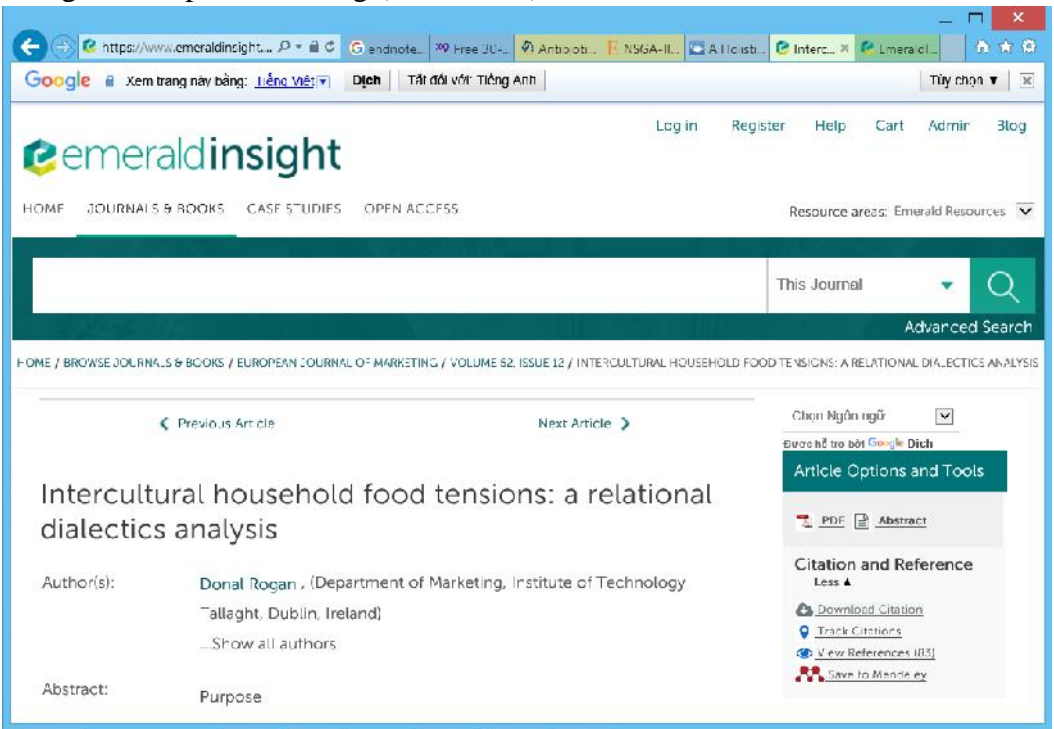

Hình P2.12

Sau khi click nút lịnh Download citation, bịn chịn RIS format và Download article citation data nh hình P2.13.

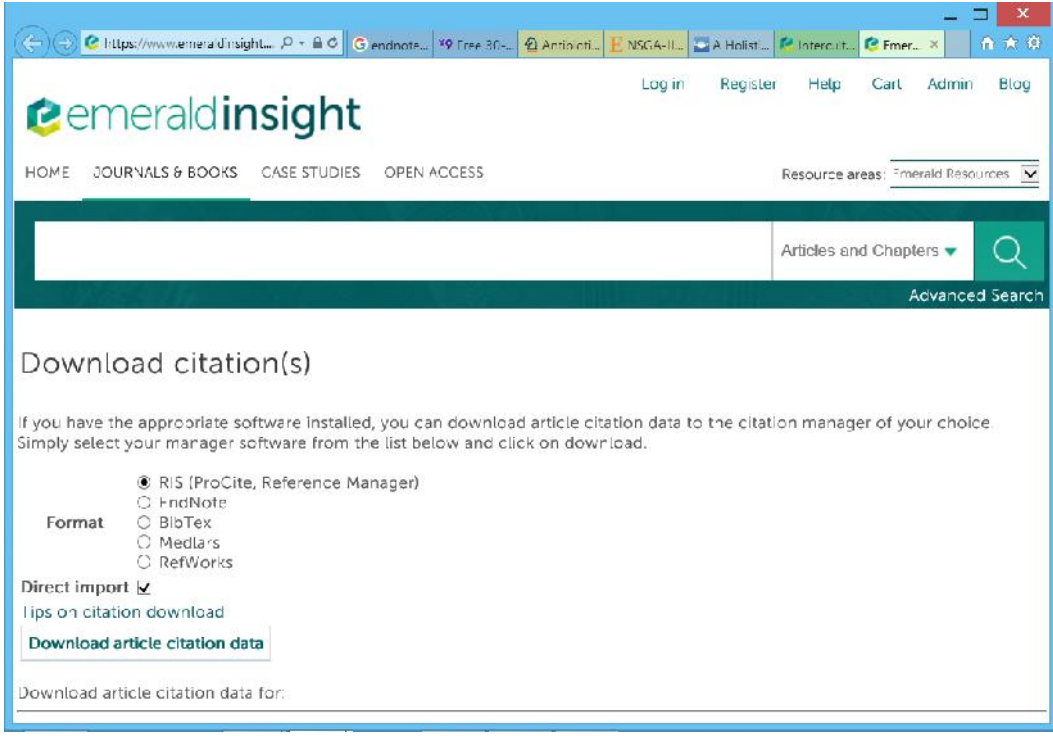

Hình P2.13

## 2. **H** ng dn s dng các ki u trích dn c a Tr ng H Nha Trang v i Endnote

Download file style m u gìm Harvard-NTU.ens và/ho c Numbered-NTU.ens t trang lutr d liųca ih cNha Trang theo ach: http://tailieu.ntu.edu.vn/  $(xem \n h\n *n*hph$  P2.14, chú ý ch n Tab Khoa học công ngh).

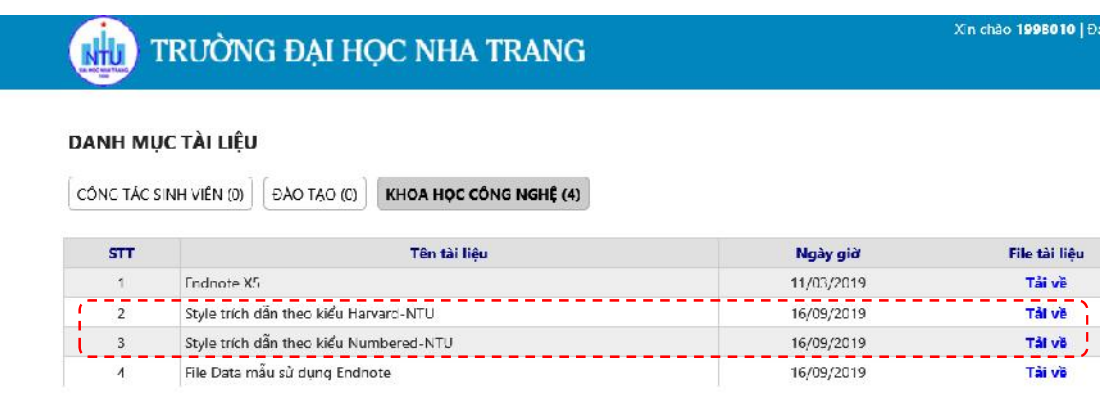

Hình P2.14

T i file và lu vào theorie cài t c a EndNote (c:\Progame Files (x86)\Endnote  $X^*$ \Styles (du \* biểu thị số version của Endnote mà bị nhiều trên máy của bịn). trích d n trong bài vi t, th c hi n các b c sau:

- $\triangleright$  a con trọc a trình son thọc n vị trí chèn trích dn.
- $\triangleright$  M c as c a EndNote, ch n m t ho c nhiều mu trích d n c n chèn và nh n chu t bi u t ng Chèn trích d n nh hình P2.11 (dùng phím Ctrl k t h p v i chu t ch n nhi u m u trích d n). (Lu ý: giúp b n c d dàng thịc hành và kiệm tra, chúng tôi có cung cạp cho các bạn mọt file data mụ (s th $t = 5$ ) trên hình P2.14).

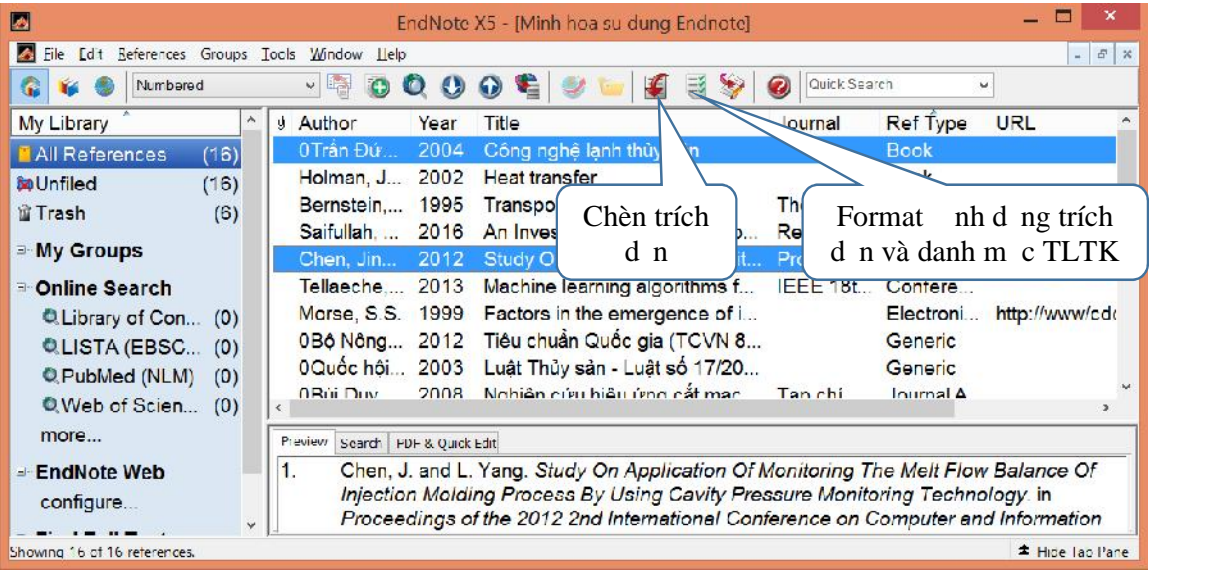

## Hình P2.15

nh d ng trích d n và danh mục TLTK theo ki u mà b n mun; nh n chu t bi u t ng Format nh d ng trích d n nh hình P2.15  $>$  xu t hi n c a s nh hình P2.16 mà ó cho phép b n ch n ki u trích mong munhang cách nh n vào nút l nh Browse.

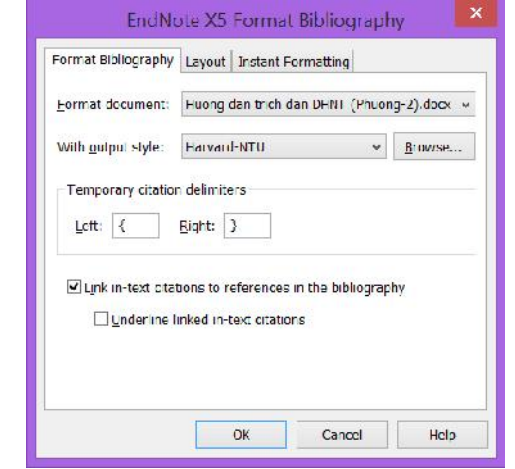

#### Hình P2.16

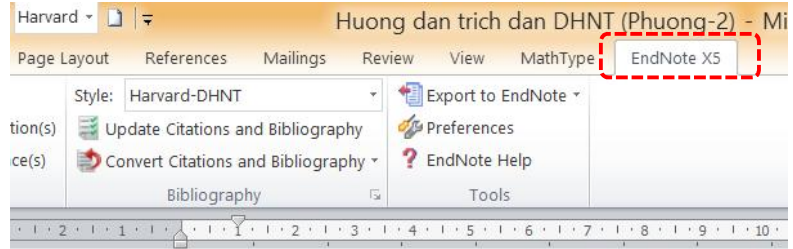

Tải file và lưu vào thư mục cài đặt của EndNote (c: (dấu \* biểu thị số version của Endnote mà X\*\Styles Để trích dẫn trong bài viết, thực hiện các bước sau:

#### Hình P2.17

B<sub>n</sub> c ng có th chn ki u (style) trích dn mong munt the (tab) EndNote c nhúng (add in) vào phìn mình Word nhình P2.17 khi bịn  $\tilde{a}$  cài t EndNote.

#### **3. H** ng d n l p danh m c tài li u trích d n / tài li u thao kho

Trong quá trình format nh dng trích dn nh hình P2.11 (theo ki u Harvard ho c ki u Numbered), EndNote  $\tilde{a}$  ng thi t o cho b n danh m c tài li u trích d n (tài lių tham kho) cu i file Word theo quy  $n \ln c$  a Tr  $n \ln c$ .

B<sub>n</sub> ch việc loại bỏ các ký tộ <sup>li</sup>ntr chếc a tác giốc a các tài liệu bằng ti ng Vit, sp x p và c n ch nh lị hình thịc nh Ph<sub>1</sub> c 1. Ch "trang" trong danh m c tài liệu tiếng Vitt c việt thà *tr*., trong danh mọc tài liệu tiếng Anh là *pp*., t *và* trong danh mọc tài liệu ting Anh cuit là *and*, do vý bạn phải đu chỉnh lị nh ng thày trong danh mục tài liệu trích din cho phù họp giữa Việt và Anh.

*Luý:* tránh tr ngh p sau khi b n  $\tilde{a}$  s a m t cách thủ công m t số ch nêu như trên, EndNote tụng cạp nhạt lịcác mụ trích dịn và cạp nhạt lịdanh mục tài liệu tham khảo (thể là xóa theo những gì mà bình sá trong danh mục tài liệu tham kho), bịn hãy tị t sự can dựch a EndNote trong Word bìng cách sau:

- Vào Options c a Word
- Chn Add-Ins, sau ó nhìn nút Go... nhình P2.18

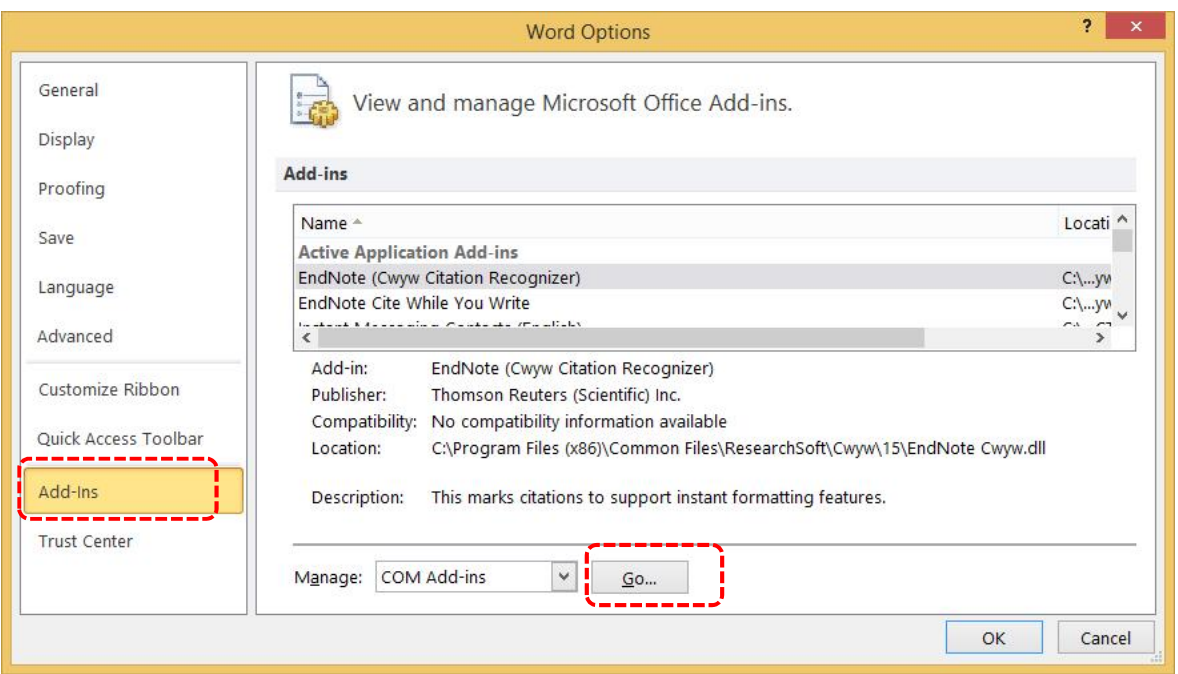

Hình P2.18

H p thoại COM Add-ins xu thiện nh hình P2.19. Bạn bò chịn dấu check  $\boxtimes$ i v i dòng EndNote Cite when you write, sau ó nh n nút OK, menu EndNote X5 s bi n m t trên nhóm menu c a Word, có nghĩa là EndNote không còn cài c m (plug in) vào Word.

Khi nào mun EndNote plug in vào Word trì lại thịc hìn việc họ trước hiện việc họ tr thì làm ng c l i nh trên.

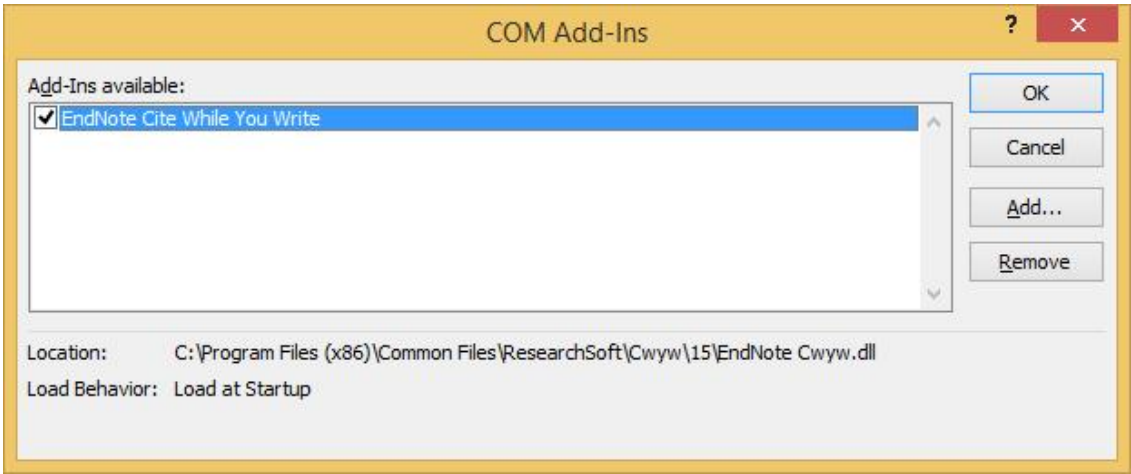

Hình P2.19

#### **4.** Các th thu t quan tr ng khác trong EndNote

## *4.1 Chuy* **n** i cách trích d n tùy theo cách vi t tác gied ché trích d n có làm ch *ngữ trong câu hay không*

*a*) *ivi ki u trích dn Harvard, trong tr ng h p mun chuy n t ki u trích (tác giả, năm) thành tác giả (năm) ví dụ như hai trường hợp d ới đây:*

 $-M$ t khu theo giá trị c phát trin ... (East và West, 1972)

- East và West (1972) ã phát tri n m t k thu t có giá tr...

M c nh mụ trích dụ chèn vào bài theo nh dụ g (tác gi, n m). Sau khi chèn mụ trích dịnh mị mh, a tên tác gia ngoài dụngo c theo kiu tên tác gián, trong trình so n thảo MS. Word, bình nhận chu thảo mái trích dẫn (ví dụ East và West) > xu thin của sủ như hình P2.120. Bạn chụ Edit Citations(s) > Display as: Author (year).

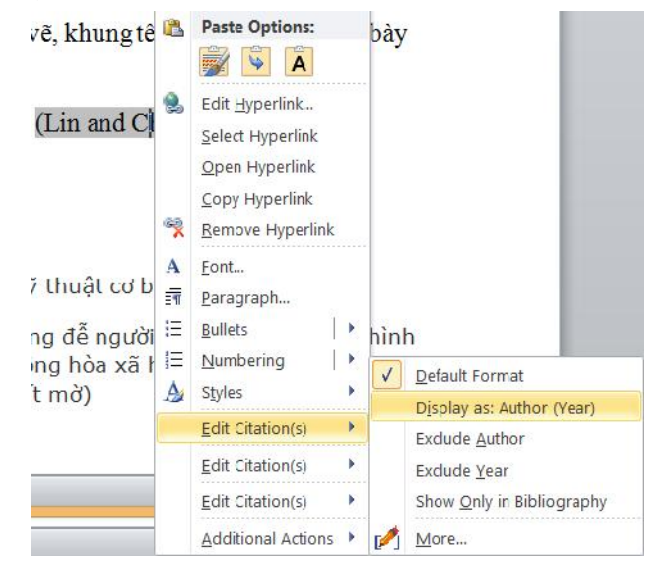

Hình P2.20

chuy n ng c t ki u tên tác gi (n m) v l i ki u m c nh (tác gi, n m), b n làm tng tnhư trên và chọn Default Format.

*b*) *iv i trích dn theo kius*:

Ví dụ b n  $\tilde{a}$  vi t: K thut c t m ch c phát trin và gi i thiu trong tài liụ [3].

Nếu bạn muốn chuy nguồn tài liệu trích dẫn số [3] có tên của tác giảo và sĩa lịcâu vận: "*K* thu<sub>t</sub> c t m ch c phát trin và gi i thiụ bị Lin và Chou (2002) [3]." thì b n nh n chu t phải vào mạu trích dạn  $[3]$  => xu t hiện của số nh hình P2.20. Bạn chọn Edit Citations(s) > Display as: Author (year) > k t qu s nh mong mun.

#### *4.1 Chèn s* trang vào *m* **u** trích d **n**

chèn s trang vào mụ trích dịn như ví dụ sau: Theo Paul R. Niven (2006), các KPI là trung tâm c a th $i$  m cân b ng BSC [69, tr. 30].

B n nh n chu t phải vào máu trích dấn > chạn Edit Citation(s) => xuất hiện menu nh hình P2.21 > ch n More… > nh p Suffix là tr. 30 (kèm kho ng tr ng tr c ch tr.) nh hình  $P2.22$ .

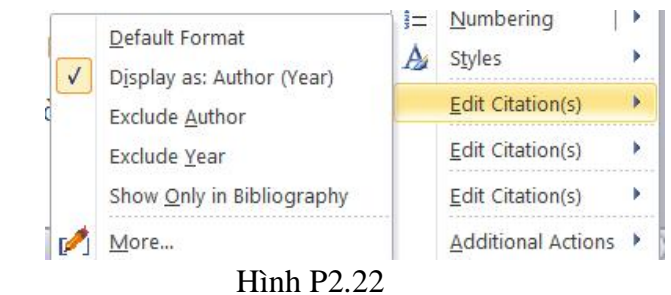

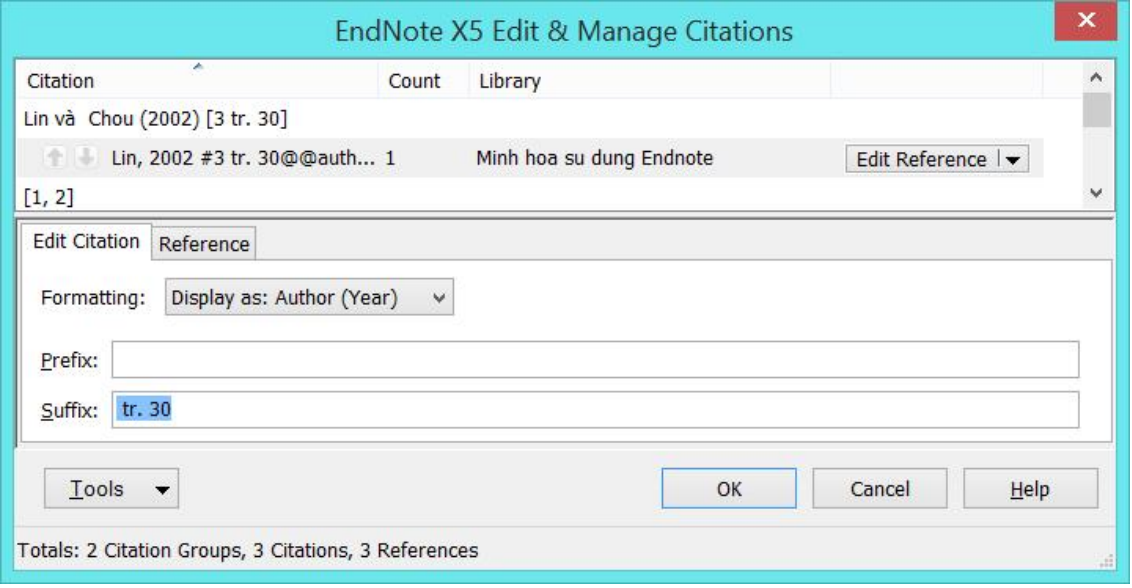

Hình P2.22